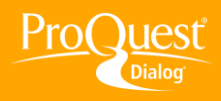

## **CONDUCTING A SEARCH**

## **Combine search terms with Boolean and proximity operators**

**TASK:** Use Boolean and proximity operators in search statements in Basic, Advanced and Command Line searches. You can even combine previous sets found in "Recent searches" using standard Boolean operators.

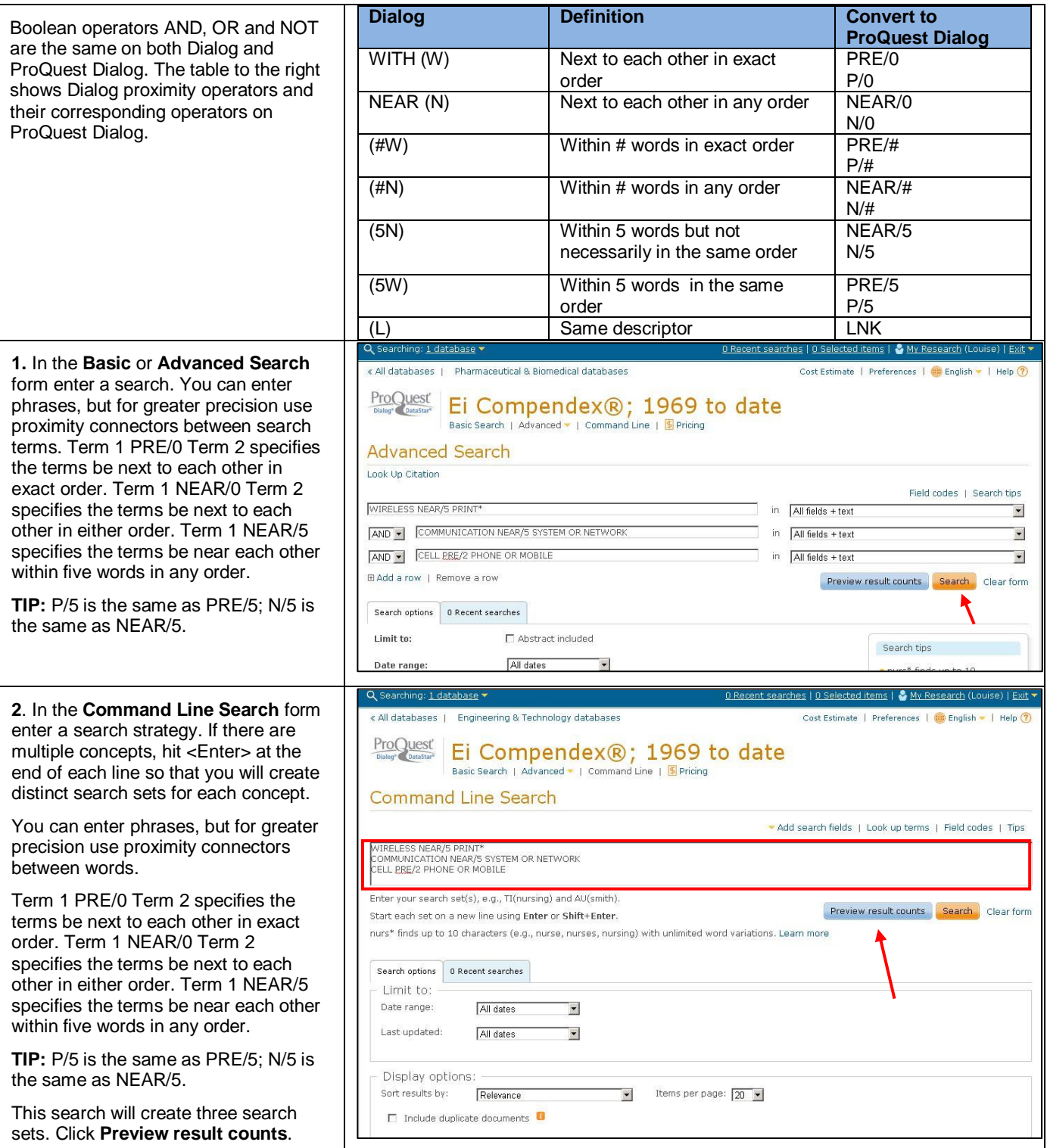

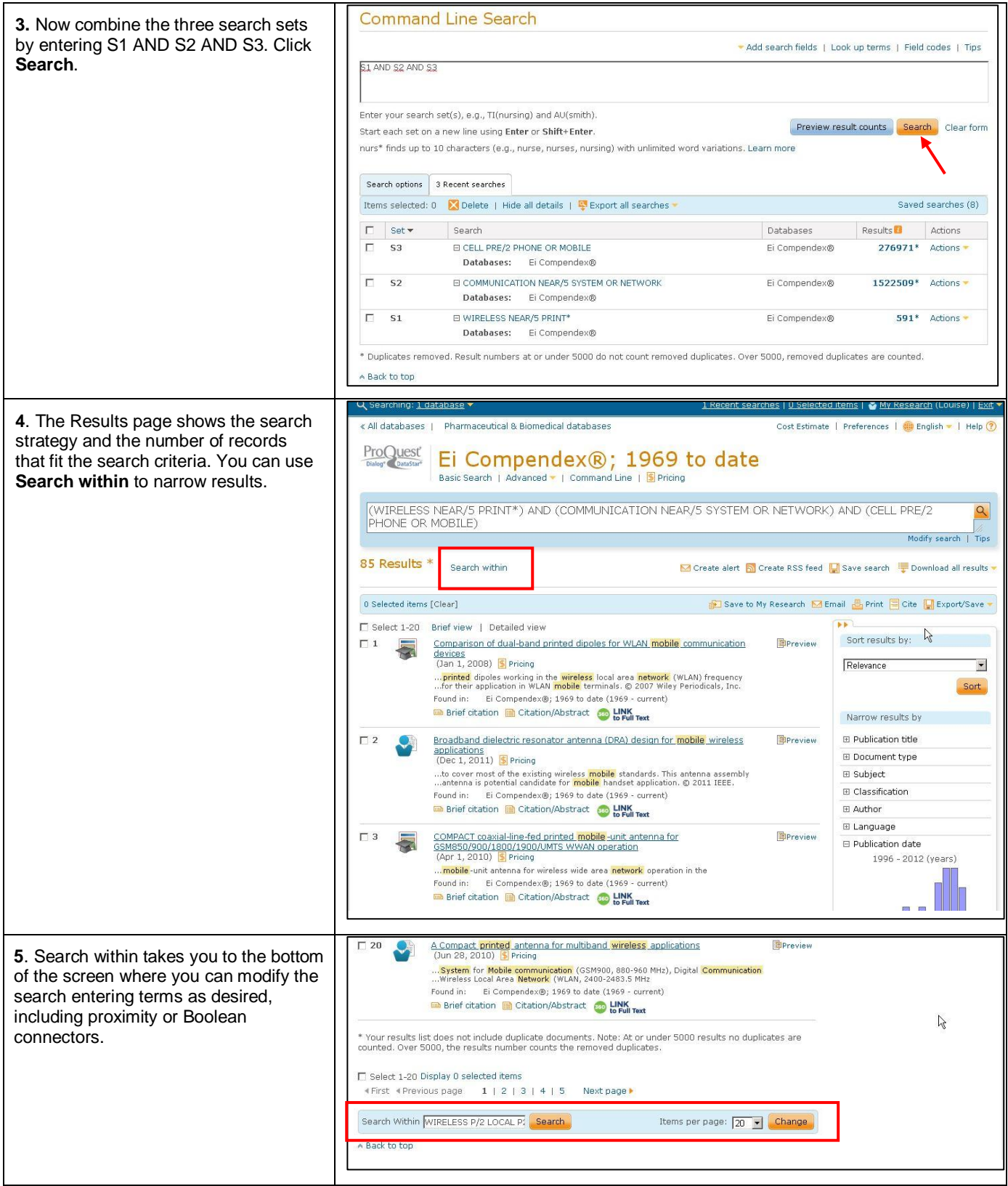

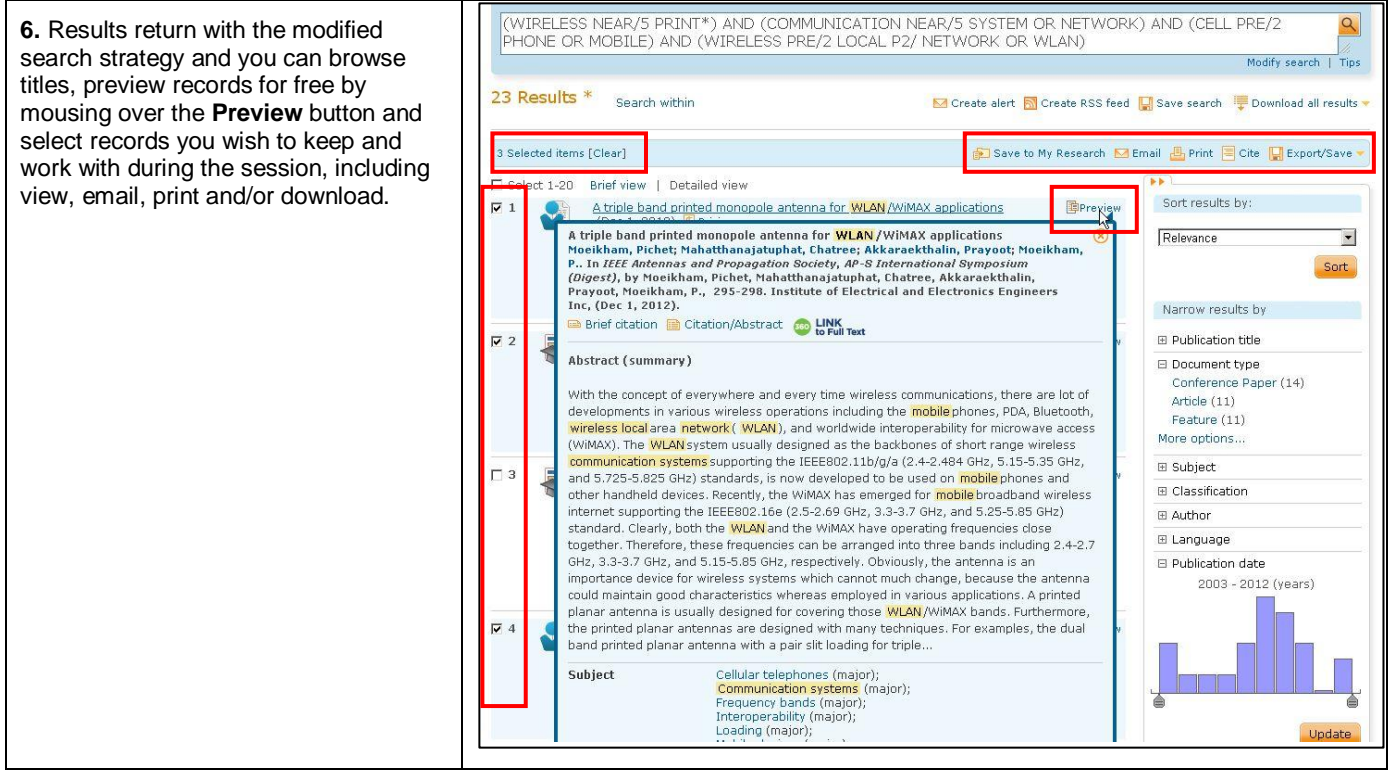

## **NEED HELP?**

To learn more about ProQuest Dialog™, visit us online or contact our Global Customer Support team

Web: [www.dialog.com/proquestdialog](http://www.dialog.com/proquestdialog) **Call:** +1 800 334 2564 (North America) +00 800 33 34 2564 (outside North America) **Email:** [customer@dialog.com](mailto:customer@dialog.com)